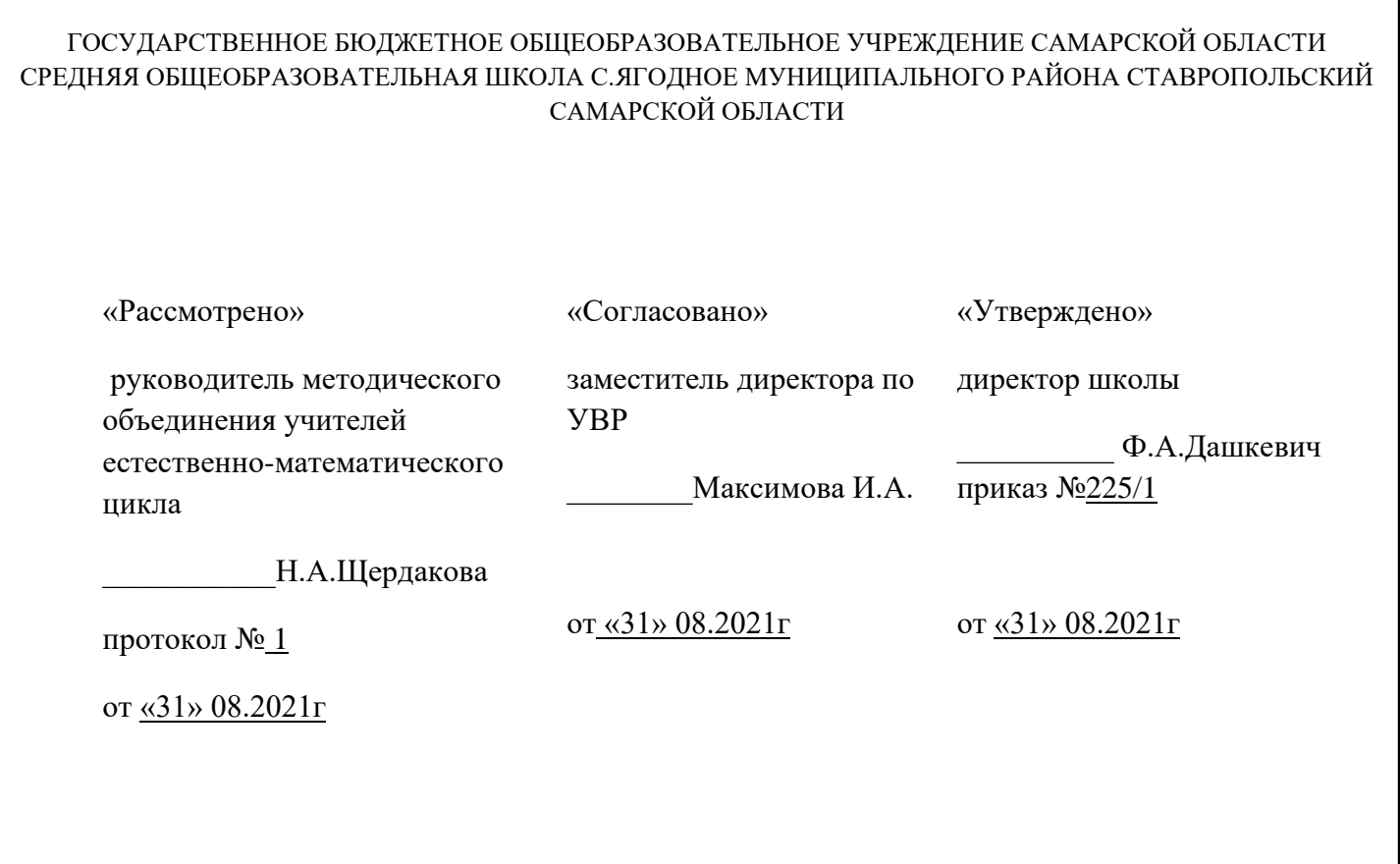

# **Рабочая программа внеурочной деятельности**

**«Цифровое 3Д творчество»**

**(14-18 лет)**

Составитель:

учитель информатики

Фоломкин А.И.

2021/2022 учебный год

#### **Краткая аннотация**

Дополнительная общеобразовательная общеразвивающая программа технической направленности «Цифровое 3Д творчество» включает в себя 3 тематических модуля и составлена для организации деятельности учащихся среднего звена основной школы; ориентирована на обучающихся, проявляющих интересы и склонности в области информатики, математики, физики, моделирования. Освоение данного направления позволяет решить проблемы, связанные с недостаточным уровнем развития абстрактного мышления, существенным преобладанием образно-визуального восприятия над другими способами получения информации.

### **Пояснительная записка**

 **Направленность** дополнительной общеобразовательной программы «Цифровое 3Д творчество» техническая.

 **Актуальность программы** заключается в том, что она нацелена на решение задач, определённых в стратегии развития воспитания в Российской Федерации на период до 2025 года от 25 мая 2015 № 996-р, направленная на формирование гармоничной, всесторонне развитой личности.

Дополнительная общеобразовательная программа «Цифровое 3Д творчество» составлена на основе следующих нормативных документов и методических рекомендаций:

- Федерального закона от 29.12.2012 № 273-ФЗ «Об образовании в Российской Федерации».
- Постановление Главного государственного санитарного врача Российской Федерации от 30.06.2020 № 16 «Об утверждении санитарно-эпидемиологических правил СП 3.1/2.4.3598-10 «Санитарно- эпидемиологические требования к устройству, содержанию и организации работы образовательных организаций и других объектов социальной инфраструктуры для детей и молодежи в условиях распространения новой коронавирусной инфекции (COVID-19».
- Приказа Министерства образования и науки РФ от 29 августа 2013 г.№ 1008 «Об утверждении Порядка организации и осуществления образовательной деятельности по дополнительным общеобразовательным программам».
- Методическими рекомендациями по проектированию дополнительных общеразвивающих программ (Приложение к письму Минобрнауки России от 18.11.2015 № 09-3242);
- Методическими рекомендациями по разработке дополнительных

общеобразовательных программ (Приложение к письму министерства образования и науки Самарской областиот 03.09.2015 № МО -16-09-01/826-ТУ);

• Методическими рекомендациями по подготовке дополнительных общеобразовательных общеразвивающих программ к прохождению процедуры экспертизы (добровольной сертификации) для последующеговключения в реестр образовательных программ, включенных в систему ПФДО(Приложение к письму министерства образования и науки Самарской области от 30.03.2020 № МО 16.09.01/434-ТУ);

 Дополнительная общеобразовательная общеразвивающая программа «Цифровое 3Д творчество» составлена для организации деятельности учащихся среднего звена основной школы и ориентирована на обучающихся, проявляющих интересы и склонности в области информатики, математики, физики, моделирования. Освоение данного направления позволяет решить проблемы, связанные с недостаточным уровнем развития абстрактного мышления, существенным преобладанием образно-визуального восприятия над другими способами получения информации.

Деятельность по моделированию способствует воспитанию активности школьников в познавательной деятельности, развитию высших психических функций (повышению внимания, развитию памяти и логического мышления), аккуратности, самостоятельности в учебном процессе. Стремительное внедрение в жизнь новых технологий предъявляет высокие требования к уровню подготовки будущих специалистов самых разных областей. Системы автоматизированного проектирования, основывающиеся на трехмерном моделировании, в настоящее время становятся стандартом для создания конструкторской и технологической документации. Развитие и применение современных графических пакетов при изучении графического цикла дисциплин обусловлены спецификой предмета, требующей развитого пространственного мышления, умений воспринимать и производить графическую информацию. Пространственное мышление, как и любую другую способность человека, нужно и можно развивать. С помощью трехмерного моделирования в средеграфических пакетов задач авизуального представления геометрических объектов значительно упрощается.

Только комплексный подход в изучении основ 3D-моделирования позволит реализовать процесс трёхмерного параметрического проектирования – от идеи и фотографии 3Д виртуальному туру, от объекта на компьютере или в жизни, к 3Д модели полученной с помощью сервиса TinkerCADилина 3Д принтере.

**Новизна программы** состоит в том, что она разработана с учётом современных потребностей в образовании по принципу **блочно-модульного** освоения материала, который дает возможность выстраивания индивидуальной траектории образования ребёнка. Каждая тема представляет собой законченный учебный модуль, включающий теоретический материал, практические упражнения, задания для самостоятельной работы.

**Отличительной особенностью** программы является применение конвергентного подхода**,** позволяющего выстраивать обучение, включающее в себя элементы нескольких направленностей: информатики, математики, физики, моделирования, проектной деятельности. Данная программа связана с процессом информатизации и необходимостью для каждого человека овладеть новейшими информационными технологиями для адаптации в современном обществе и реализации в полной мере своего творческого потенциала. Любая творческая профессия требует владения современными компьютерными технологиями. Результаты технической фантазии всегда стремились вылиться на бумагу, а затем и воплотиться в жизнь. Если раньше представить то, как будет выглядеть дом или интерьер комнаты, автомобиль или теплоход мы могли лишь по чертежу или рисунку, то с появлением компьютерного трехмерного моделирования стало возможным создать объемное изображение спроектированного сооружения. Оно отличается фотографической точностью и позволяет лучше представить себе, как будет выглядеть проект, воплощенный в жизни и своевременно внести определенные коррективы. 3D модель обычно производит гораздо большее впечатление, чем все остальные способы презентации будущего проекта. Передовые технологии позволяют добиваться потрясающих (эффективных) результатов.

**Педагогическая целесообразность з**аключается в применении на занятиях деятельного подхода, который помогает максимально продуктивно освоить материал путем смены способов организации работы. В программу включены коллективные практические занятия, развивающие коммуникативные навыки и способность работать в команде. Программа личностно-ориентирована и составлена так, чтобы каждый ребёнок имел возможность самостоятельно выбрать наиболее интересный объект работы, приемлемый для него.

Данная программа позволяет выявить заинтересованных обучающихся, проявивших интерес к знаниям, оказать им помощь в формировании устойчивого интереса к построению 3D-моделей с помощью сервиса TinkerCAD, построение виртуальной панорамы с использованием AutoPano и EasyPano, а также подготовка 3D-принтера и модели для печати из различного пластика. В процессе создания моделей обучающиеся научатся объединять реальный мир с виртуальным, это повысит уровень пространственного мышления, воображения.

Организация занятий в объединении и выбор методов опирается на современные психолого-педагогические рекомендации ,новейшие методики. Программу отличает практическая направленность преподавания в сочетании с теоретической, творческий поиск, научный и современный подход, внедрение новых оригинальных методов и приемов обучения в сочетании с дифференцированным подходом обучения, использование *конвергентного подхода* в работе с детьми. На сегодняшний день, такая форма работы в образовании, становится наиболее актуальной, поскольку помогает взаимопроникновению и взаимовлиянию различных предметных областей. Реализация такого подхода в обучении направлена на формирование такой образовательной среды на занятиях, когда обучающиеся воспринимают мир как единое целое, а не как перечень отдельных изучаемых в школе дисциплин

Главным условием каждого занятия является эмоциональный настрой, расположенность к размышлениям и желание творить .Каждая встреча – это своеобразное настроение, творческий миг деятельности и полет фантазии, собственного осознания и понимания.

**Цель программы:** обучение основам 3D моделирования и 3D печати. Развитие творческих способностей в процессе моделирования и проектирования. Приобщение учащихся к графической культуре и приобретение учащимися умений и навыков самостоятельной, последовательной деятельности.

#### **Задачи программы:**

Обучающие:

− Сформировать общекультурные навыки работы с информацией (умения, связанные с поиском, пониманием, организацией, архивированием цифровой информации и критическим осмыслением, а также созданием информационных объектов с использованием цифровых ресурсов(текстовых, изобразительных, аудио и видео);

− Создать условия для формирования умений, необходимых для различных форм коммуникации (электронная почта, чаты, блоги, форумы, социальные сети и др.) с различными целями и ответственного отношения к взаимодействию в современной информационно-телекоммуникационной среде;

− Сформировать знания, позволяющие эффективно и безопасно использовать технические и программные средства для решения различных задач, в том числе использования компьютерных сетей, облачных сервисов и т.п.;

Сформироватьзнания,

умения,мотивациюиответственность,позволяющиерешатьспомощьюцифровыхустройствии

нтернетаразличныеповселневныезалачи.связанныесконкретнымижизненнымиситуациями. предполагающимиудовлетворениеразличных потребностей;

сформироватьнавыкипопрофилактикеикоррекциизависимогоповеденияшкол ьников, связанного скомпьютернымитехнологиямии Интернетом.

### Планируемые результаты

Сформулированные цели реализуются через достижение образовательных результатов. Эти результаты структурированы по ключевым задачам общего образования, отражающим индивидуальные, общественные и государственные потребности. Они включают в себя предметные, метапредметные и личностные результаты. Особенность информатики заключается в том, что многие предметные знания и способы деятельности (включая использование средств ИКТ) имеют значимость для других предметных областей и формируются при их изучении.

#### Личностные результаты:

Основными личностными результатами, формируемыми в основной школе, являются:

наличие представлений об информации как важнейшем стратегическом ресурсе развития личности, государства, общества;

 $\bullet$ понимание роли информационных процессов в современном мире;

 $\bullet$ владение первичными навыками анализа и критичной оценки получаемой информации;

ответственное отношение к информации с учетом правовых и этических аспектов ее распространения;

развитие чувства личной ответственности за качество окружающей информационной среды;

способность увязать учебное содержание с собственным жизненным опытом, понять значимость подготовки в области информатики и ИКТ в условиях развития информационного общества;

готовность к повышению своего образовательного уровня и продолжению обучения с использованием средств и методов информатики и ИКТ;

• способность и готовность к общению и сотрудничеству со сверстниками и взрослыми в процессе образовательной, общественно-полезной, учебноисследовательской, творческой деятельности;

• способность и готовность к принятию ценностей здорового образа жизни за счет знания основных гигиенических, эргономических и технических условий безопасной эксплуатации средств ИКТ.

#### *Метапредметные результаты:*

Основными метапредметными результатами, формируемыми при изучении информатики в основной школе, являются:

• владение общепредметными понятиями «объект», «3D», «модель», «обработка», «виртуальный тур» и др.;

• владение информационно-логическими умениями:определять понятия, создавать обобщения, устанавливать аналогии, классифицировать, самостоятельно выбирать основания и критерии для классификации, устанавливать причинноследственные связи, строить логическое рассуждение, умозаключение (индуктивное, дедуктивное и по аналогии) и делать выводы;

• владение умениями самостоятельно планировать пути достижения целей; соотносить свои действия с планируемыми результатами, осуществлять контроль своей деятельности, определять способы действий в рамках предложенных условий, корректировать свои действия в соответствии с изменяющейся ситуацией; оценивать правильность выполнения учебной задачи;

• владение основами самоконтроля, самооценки, принятия решений и осуществления осознанного выбора в учебной и познавательной деятельности;

• владение основными универсальными умениями информационного характера: постановка и формулирование проблемы; поиск и выделение необходимой информации, применение методов информационного поиска; структурирование и визуализация информации; выбор наиболее эффективных способов решения задач в зависимости от конкретных условий; самостоятельное создание алгоритмов деятельности при решении проблем творческого и поискового характера;

• владение информационным моделированием как основным методом приобретения знаний: умение преобразовывать фотографию в трёхмерную панораму; умение строить разнообразные виртуальные туры; умение создавать сайты используя конструкторы сайтов; умение выбирать форму представления информации в зависимости от стоящей задачи, проверять адекватность модели объекту и цели моделирования;

ИКТ-компетентность - широкий спектр умений и навыков использования средств информационных и коммуникационных технологий для сбора, хранения, преобразования и передачи различных видов информации, навыки создания личного информационного пространства (обращение с устройствами ИКТ; фиксация изображений и звуков; создание письменных сообщений; создание графических объектов; создание музыкальных и звуковых сообщений; создание; коммуникация и социальное взаимодействие; поиск и организация хранения информации; анализ информации);

умение осуществлять в коллективе совместную информационную  $\bullet$ деятельность, в частности при выполнении проекта; умение выступать перед аудиторией, представляя ей результаты своей работы с помощью средств ИКТ; использование коммуникационных технологий в учебной деятельности и повседневной жизни.

#### Предметные результаты:

B соответствии с федеральным государственным образовательным стандартом общего образования основные предметные результаты изучения информатики в основной школе отражают:

- $\bullet$ конструктивные особенности 3D-принтера;
- правила доработки моделей под 3D-печать;
- как использовать 3D-принтер;  $\bullet$
- создание реальных моделей по собственному замыслу;  $\bullet$
- принципы работы в системе трехмерного моделирования в программе

TinkerCad

особенности воспроизведения графики на экране монитора и при печати на 3D-принтере

- особенности системного трехмерного моделирования;  $\bullet$
- приемы моделирования материалов.  $\bullet$

умение использовать термины «виртуальный», «панорама», «нодальная точка», «параллакс», «съёмка с перекрытием», «интерьерная и экстерьерная съёмка», «жёсткое и мягкое освещение», «экспозиция», «слайдбар», «активная зона»;

умение устанавливать программное обеспечение, оформлять электронную заявку и активировать лицензию;

умение использовать готовые прикладные компьютерные программы и сервисы в выбранной специализации;

• формирование навыков и умений безопасного и целесообразного поведения при работе с компьютерными программами и в Интернете, умения соблюдать нормы информационной этики и права;

• умение использовать фотовспышки, штативы и панорамные головки;

• умение подготавливать помещение к интерьерной съёмке;

• умение использовать программное обеспечение для обработки фотоматериала, объединения фотографий и создания сферической панорамы;

• формирование умений формализации и структурирования информации, умения выбирать способ представления данных в соответствии с поставленной задачей таблицы, схемы, графики, диаграммы, с использованием соответствующих программных средств обработки данных;

• формирование навыков выбора способа представления данных в зависимости от постановленной задачи;

• создание сайта используя конструктор.

В процессе обучения предусматриваются следующие формы учебных занятий: комбинированные занятие (сочетающее в себе объяснение и практическое упражнение), беседа, консультация, экскурсия, дискуссия, практическое упражнение под руководством педагога по закреплению определенных навыков; учебная игра.

### **Система оценки планируемых результатов**

Используется безотметочная система обучения. Итогом выполнения каждого модуля является проект учащегося и выставляется «зачёт» и «незачёт».

### **Планируемые результаты**освоенияобразовательнойпрограммы

Врамкахданногокурсаучащиеся:

*учащиесядолжнызнать*:

• характеристики и основные принципы построения композиции при создании графических изображений;

• основные принципы освещения объектов на предметной плоскости;

основные понятия, способы и типы компьютерной графики, особенности воспроизведения графики на экране монитора и при печати на 3D-принтере;

принципы работы прикладной компьютерной системы автоматизированного проектирования в программе TinkerCad, приемы использования меню, командной строки, панели инструментов, строки состояния:

принципы работы в системе трехмерного моделирования в программе TinkerCad, основные приемы работы с файлами, окнами проекций, командными панелями;

- приемы формирования криволинейных поверхностей;  $\bullet$
- особенности системного трехмерного моделирования;  $\bullet$
- $\bullet$ приемы моделирования материалов.
- правила безопаснойработы;
- основы работы в Компас-3D;
- конструктивные особенностиЗD-принтера;
- правила доработки моделей под 3D-печать;
- какиспользовать 3D-принтер;
- какиспользовать 3D-сканер;
- самостоятельнорешатьтехнические задачи в процессе 3D-моделирования;
- создание реальныхмоделей по собственномузамыслу;

учащиесядолжны уметь:

- использовать основные команды и режимы программы TinkerCad;  $\bullet$
- использовать основные команды и режимы системы трехмерного

моделирования.

- приниматьилинамечатьучебную задачуи ее конечнуюцель.  $\bullet$
- создавать 3D-моделив TinkerCAD;
- подготавливать 3D-моделидля печати;
- прогнозироватьрезультатыработы;  $\bullet$
- планировать ход выполнениязадания;  $\bullet$
- рациональновыполнятьзадание;  $\bullet$
- $\bullet$ руководитьработойгруппыиликоллектива;
- $\bullet$ высказываться устно ввиде сообщения илидоклада;
- $\bullet$ высказываться устно ввиде рецензии ответатоварища;
- $\bullet$ отстаиватьсобственную точкузрения.

Подведениеитоговреализацииобразовательнойпрограммы осуществляется спомощь ю:

- занятийв формеоткрытогозанятия (показ работ),
- участия в олимпиадах, конкурсах.
- портфолио, состоящего из программных продуктов, реализованных учащимися в рамкахобучения по даннойпрограмме.

Модуль 1. Основы инженерной графики. Работа с онлайн-сервисом TinkerCAD.

## Цели, задачи и образовательные результаты

Модуль преследует цель формирования у учащихся как предметной компетентности области технического проецирования и моделирования с использованием  $\overline{\mathbf{R}}$ информационных компьютерных технологий, так и информационной и коммуникативной компетентности для личного развития, и профессионального самоопределения.

## Для этого решаются следующие задачи:

1. ознакомление с предметом автоматизированного проектирования и профессиональной деятельностью инженеров-проектировщиков, дизайнеров;

овладение практическими навыками работы с современными графическими  $\overline{2}$ . программными средствами;

обучение выработке мотивированной постановки задачи проектирования, ее 3. творческого осмысления и выбор оптимального алгоритма действий;

овладение навыками индивидуальной и групповой деятельности в разработке  $\overline{4}$ . и реализации проектов моделей объектов;

индивидуальная и множественная мотивация к изучению естественно-5. математических и технологических дисциплин, основывающихся на использовании современных систем компьютерного проектирования и моделирования.

## Задачи решаются посредством:

1. проведение теоретических и практических занятий;

2. выборы различных заданий для самостоятельной работы;

3. углубленного изучения тематики посредством подготовки рефератов;

4. самостоятельного выбора учениками объекта проектирования, разработки и публичной защиты проекта;

5. использование в ходе реализации индивидуального проекта различных информационных ресурсов;

6. выполнение как индивидуальных, так и групповых заданий на проектирование и компьютерное моделирование различных объектов

# Планируемые результаты обучения

У учащихся должно сложиться представление о:

- 1. эволюции развития систем автоматизированного проектирования (САПР);
- 2. задачах и основных этапах проектирования;
- 3. общих вопросах построения композиции и технического дизайна;
- 4. основных способах работы с программами 3D-моделирования;

5. основных принципах моделирования трехмерных объектов компьютерных системах;

6. путях повышения своей компетентности через овладения навыками компьютерного проектирования и моделирования.

## **Участие в занятиях должно помочь учащимся:**

1. понять роль и место конструктора-проектировщика в формировании окружающей человека предметной среды;

2. повысить свою компетентность в области компьютерного проектирования;

3. повысить свою информационную и коммуникативную компетентность.

## **Учащиеся будут знать:**

1. характеристики и основные принципы построения композиции при создании графических изображений;

2. основные принципы освещения объектов на предметной плоскости;

3. основные понятия, способы и типы компьютерной графики, особенности воспроизведения графики на экране монитора и при печати на 3D-принтере;

4. принципы работы прикладной компьютерной системы автоматизированного проектирования в программе TinkerCad, приемы использования меню, командной строки, панели инструментов, строки состояния;

5. принципы работы в системе трехмерного моделирования в программе TinkerCad, основные приемы работы с файлами, окнами проекций, командными панелями;

6. приемы формирования криволинейных поверхностей;

7. особенности системного трехмерного моделирования;

8. приемы моделирования материалов.

# **Учащиеся будут уметь:**

1. использовать основные команды и режимы программы TinkerCad;

2. использовать основные команды и режимы системы трехмерного моделирования.

# **Учащиеся приобретут навыки:**

1. построения композиции при создании графических изображений;

2. использования меню, командной строки, строки состояния программы TinkerCad;

3. нанесение размеров на чертеж;

4. работа с файлами, окнами проекций, командными панелями в системе трехмерного моделирования;

5. создание криволинейных поверхностей моделей объектов;

- $6<sub>1</sub>$ проектирования несложных трехмерных моделей объектов:
- $7.$ работы в группе над общим проектом.

Модуль 2. Основы 3D-печати. Устройство 3D-принтера, работа с 3D-принтером и печать.

## Цели, задачи и образовательные результаты

Модуль преследует цель обучение основам 3Dмоделирования, 3Dпечатии 3Dсканированию. Развитие творческих спо собностейвпроцессемоделированияипроектирования. Приобщение учащих сякграфическо йкультуреиприобретениеучащимисяуменийинавыковсамостоятельной, последовательной деятельности.

## Обучающие задачи:

• получение первоначальных знаний о 3D-моделировании, 3D-печати и 3Dсканировании;

- знакомство с приемамидоработкимоделейподЗD-печать;
- формированиетехнологическихнавыков моделирования ипроектирования;
- формирование навыковработы в проектныхтехнологиях;
- формирование информационнойкультурыучащихся;
- знакомствос правиламибезопаснойработы стехникой.

## Воспитательные задачи:

создатьусловиядля:

- освоениязнанийо 3D-технологиях;
- организациидеятельности, направленной наприменение полученных знаний вучебн ойдеятельности;

• воспитания ответственного отношения крезультатам своей работы и работы всего кол лектива:

- воспитания творческого отношенияк выполняемойработе;
- формирования умения работать в коллективе,

эффективнораспределятьобязанности.

## Развивающие задачи:

способствовать развитию:

- способностиприменениязнанийдля создания собственных моделей;
- способностиканалитическомумышлению, навыковсамостоятельнойработы, умени

я проводить сравнительный анализ и обобщать;

- навыковколлективнойтворческойдеятельности;
- коммуникативныхнавыков в отношениях сосверстниками.

Пробудить вдетях желание экспериментировать, формулировать ипроверять гипотезыи учит ься на своихошибках.

## Планируемые результатыосвоенияобразовательнойпрограммы

Врамкахданногокурсаучащиеся:

учащиесядолжнызнать:

- правила безопаснойработы;
- основы работы в Компас-3D;
- конструктивные особенностиЗD-принтера;
- правила доработки моделей под 3D-печать;
- какиспользовать 3D-принтер;
- какиспользовать 3D-сканер;
- самостоятельнорешатьтехнические задачи в процессе 3D-моделирования;
- создание реальныхмоделей по собственномузамыслу;

учащиесядолжныуметь:

- приниматьилинамечатьучебную задачуи ее конечнуюцель.
- создавать 3D-моделив Компас-3D;
- подготавливать 3D-моделидля печати;
- прогнозироватьрезультатыработы;
- планировать ход выполнениязадания;
- рациональновыполнятьзадание;
- руководитьработойгруппыиликоллектива;
- высказыватьсяустно ввиде сообщения илидоклада;
- высказываться устно ввиде рецензии ответатоварища;
- отстаиватьсобственную точкузрения.

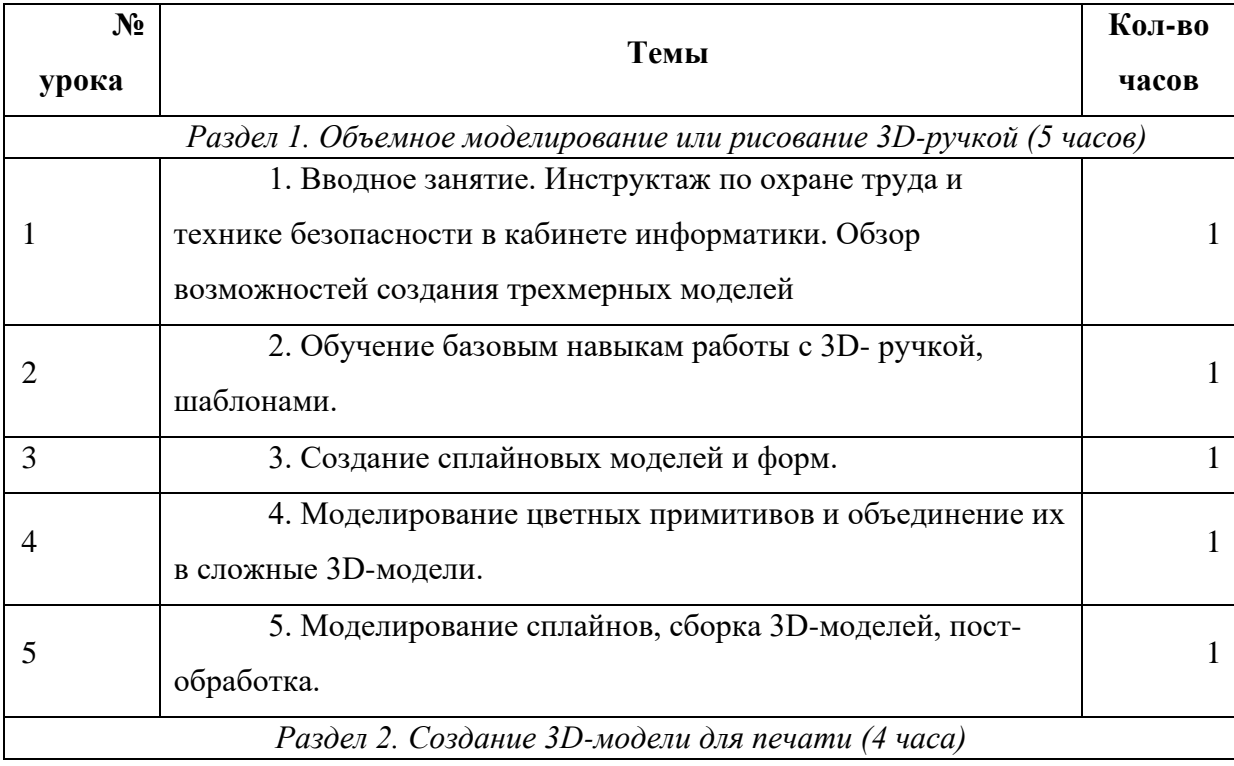

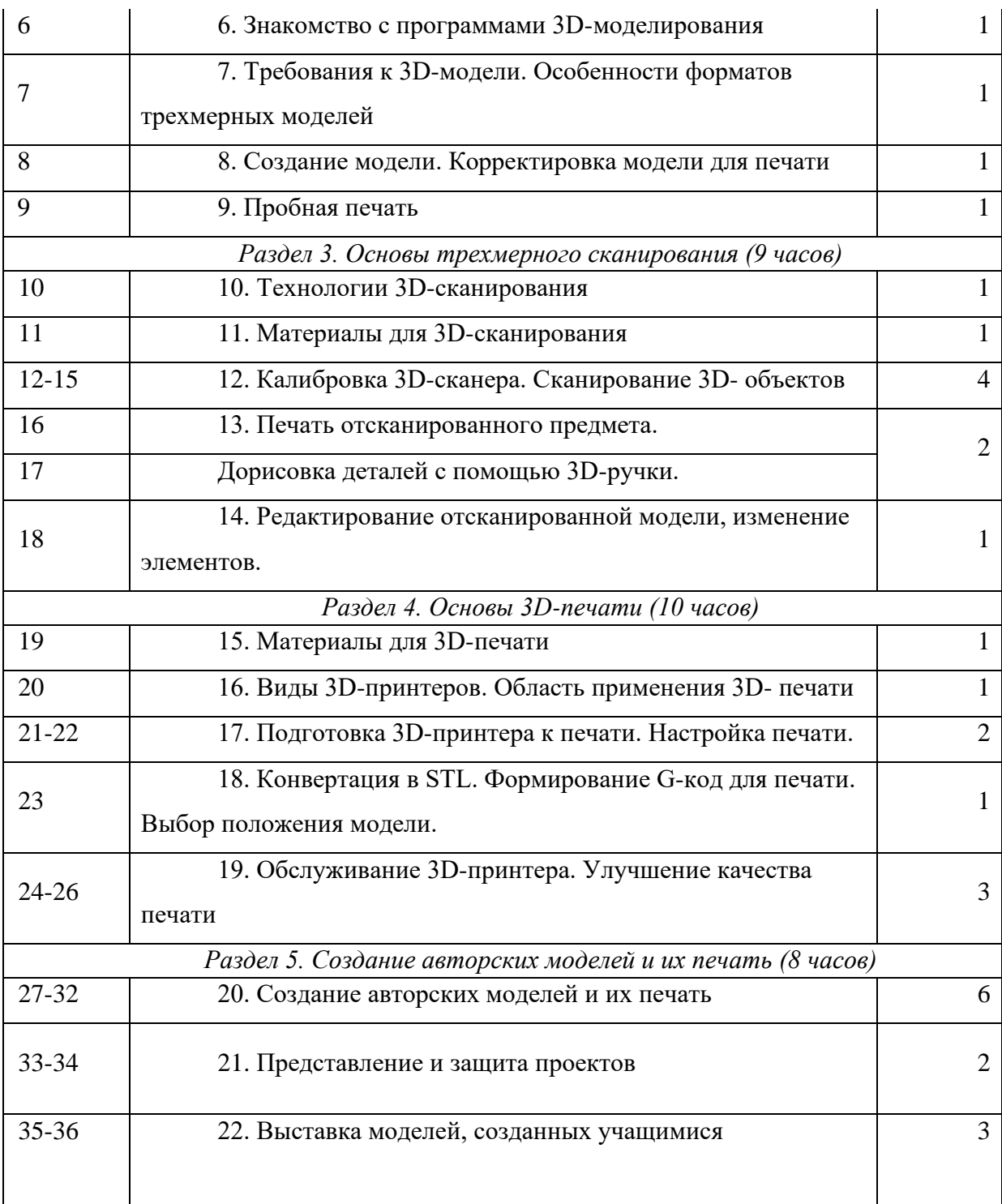

Модуль 3. Виртуальные туры.Создание фотоматериала для тура, изучение программам AutoPano и EasyPano.

Модуль«ВиртЭкс» предназначен нацелен на:

• развитие познавательных, интеллектуальных и творческих способностей учащихся, их образного, логического и алгоритмического мышления;

• воспитание интереса к информатике, стремления использовать полученные знания в процессе обучения другим предметам и в жизни;

• формированиеобщеучебных умений и навыков на основе средств и методов информатики и ИКТ, в том числе овладение умениями работать с трёхмерными панорамами и виртуальными турами, самостоятельно планировать и осуществлять индивидуальную и коллективную информационную деятельность, представлять и оценивать ее результаты.

Для достижения комплекса поставленных целей необходимо решить следующие *задачи*:

• включить в учебный процесс содержание, направленное на формирование у школьников основных общеучебных умений информационно-логического характера;

• создать условия для овладения основными универсальными умениями информационного характера;

• сформировать у учащихся умения организации собственной учебной деятельности;

• организовать работу с программами AutoPano и EasyPano, направленную на овладение первичными навыками исследовательской деятельности, получение опыта принятия решений;

• создать условия для овладения основами продуктивного взаимодействия и сотрудничества со сверстниками и взрослыми.

### **Планируемые результаты**

Сформулированные цели реализуются через достижение образовательных результатов. Эти результаты структурированы по ключевым задачам общего образования, отражающим индивидуальные, общественные и государственные потребности. Они включают в себя предметные, метапредметные и личностные результаты. Особенность информатики заключается в том, что многие предметные знания и способы деятельности (включая использование средств ИКТ) имеют значимость для других предметных областей и формируются при их изучении.

Образовательные результаты сформулированы в деятельностной форме, это служит основой для разработки контрольных измерительных материалов основного общего образования по информатике.

### *Личностные результаты:*

Основными личностными результатами, формируемыми при изучении информатики в основной школе, являются:

- наличие представлений об информации как важнейшем стратегическом ресурсе развития личности, государства, общества;
	- понимание роли информационных процессов в современном мире;
	- владение первичными навыками анализа и критичной оценки получаемой информации;
	- ответственное отношение к информации с учетом правовых и этических аспектов ее распространения;
	- развитие чувства личной ответственности за качество окружающей информационной среды;
- способность увязать учебное содержание с собственным жизненным опытом, понять значимость подготовки в области информатики и ИКТ в условиях развития информационного общества;
- готовность к повышению своего образовательного уровня и продолжению обучения с использованием средств и методов информатики и ИКТ;
- способность и готовность к общению и сотрудничеству со сверстниками и взрослыми в процессе образовательной, общественно-полезной, учебноисследовательской, творческой деятельности;
- способность и готовность к принятию ценностей здорового образа жизни за счет знания основных гигиенических, эргономических и технических условий безопасной эксплуатации средств ИКТ.

### *Метапредметные результаты:*

Основными метапредметными результатами, формируемыми при изучении информатики в основной школе, являются:

- владение общепредметными понятиями «объект», «3D», «модель», «обработка», «виртуальный тур» и др.;
- владение информационно-логическими умениями: определять понятия, создавать обобщения, устанавливать аналогии, классифицировать, самостоятельно выбирать основания и критерии для классификации, устанавливать причинно-следственные связи, строить логическое рассуждение, умозаключение (индуктивное, дедуктивное и по аналогии) и делать выводы;
- владение умениями самостоятельно планировать пути достижения целей; соотносить свои действия с планируемыми результатами, осуществлять контроль своей деятельности, определять способы действий в рамках предложенных условий, корректировать свои действия в соответствии с изменяющейся ситуацией; оценивать правильность выполнения учебной задачи;
- владение основами самоконтроля, самооценки, принятия решений и осуществления осознанного выбора в учебной и познавательной деятельности;
- владение основными универсальными умениями информационного характера: постановка и формулирование проблемы; поиск и выделение необходимой информации, применение методов информационного поиска; структурирование и визуализация информации; выбор наиболее эффективных способов решения задач в зависимости от конкретных условий; самостоятельное создание алгоритмов деятельности при решении проблем творческого и поискового характера;
- владение информационным моделированием как основным методом приобретения знаний: умение преобразовывать фотографию в трёхмерную панораму; умение строить разнообразные виртуальные туры; умение создавать сайты используя конструкторы сайтов; умение выбирать форму представления информации в зависимости от стоящей задачи, проверять адекватность модели объекту и цели моделирования;
- ИКТ-компетентность широкий спектр умений и навыков использования средств информационных и коммуникационных технологий для сбора, хранения, преобразования и передачи различных видов информации, навыки создания личного информационного пространства (обращение с устройствами ИКТ; фиксация изображений и звуков; создание письменных сообщений; создание графических объектов; создание музыкальных и звуковых сообщений; создание; коммуникация и социальное взаимодействие; поиск и организация хранения информации; анализ информации);

• умение осуществлять в коллективе совместную информационную деятельность, в частности при выполнении проекта; умение выступать перед аудиторией, представляя ей результаты своей работы с помощью средств ИКТ; использование коммуникационных технологий в учебной деятельности и повседневной жизни.

## *Предметные результаты*:

В соответствии с федеральным государственным образовательным стандартом общего образования основные предметные результаты изучения информатики в основной школе отражают:

- умение использовать термины «виртуальный», «панорама», «нодальная точка», «параллакс», «съёмка с перекрытием», «интерьерная и экстерьерная съёмка», «жёсткое и мягкое освещение», «экспозиция», «слайдбар», «активная зона»;
- умение устанавливать программное обеспечение, оформлять электронную заявку и активировать лицензию;
- умение использовать готовые прикладные компьютерные программы и сервисы в выбранной специализации;
- формирование навыков и умений безопасного и целесообразного поведения при работе с компьютерными программами и в Интернете, умения соблюдать нормы информационной этики и права;
- умение использовать фотовспышки, штативы и панорамные головки;
- умение подготавливать помещение к интерьерной съёмке;
- умение использовать программное обеспечение для обработки фотоматериала, объединения фотографий и создания сферической панорамы;
- формирование умений формализации и структурирования информации, умения выбирать способ представления данных в соответствии с поставленной задачей таблицы, схемы, графики, диаграммы, с использованием соответствующих программных средств обработки данных;
- формирование навыков выбора способа представления данных в зависимости от постановленной задачи;

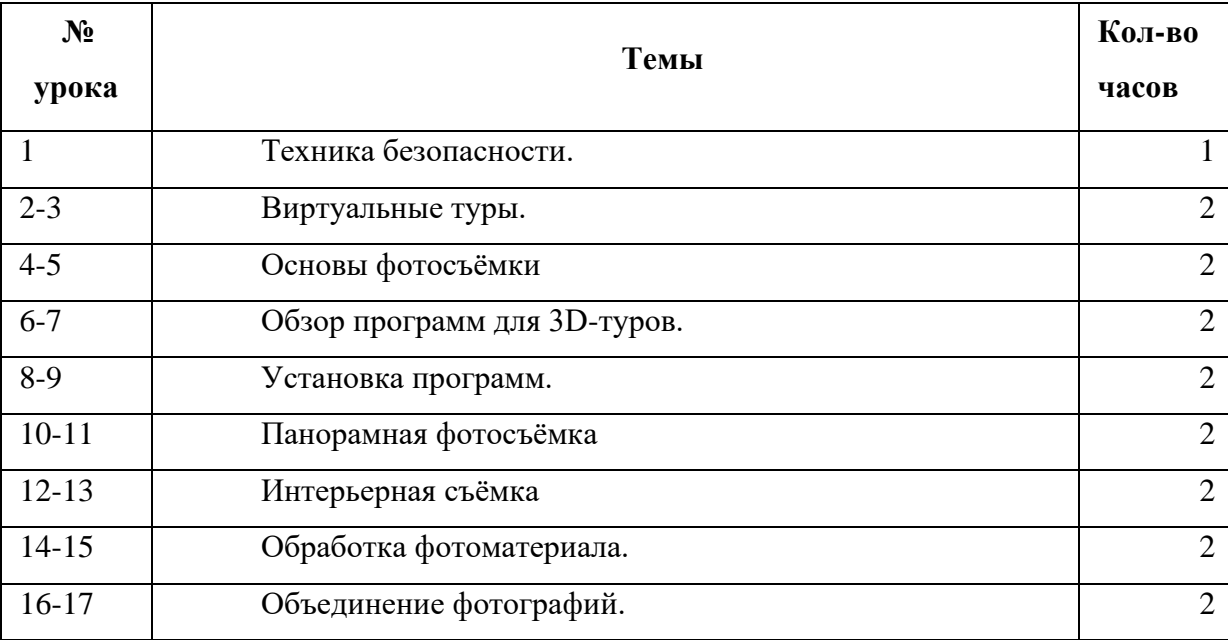

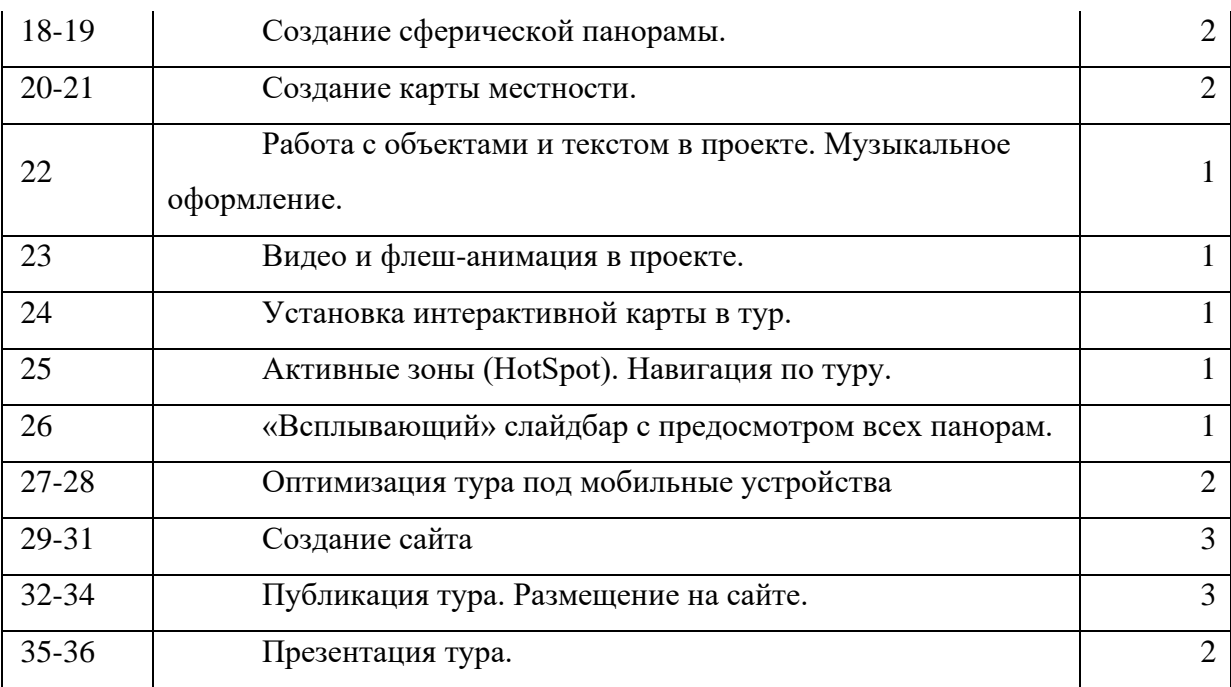

### **Материально-техническое обеспечение**

Помещение кабинета информатики, его оборудование (мебель и средства ИКТ) удовлетворяют требованиям действующих Санитарно-эпидемиологических правил и нормативов (СанПиН 2.4.2.2821-10, СанПиН 2.2.2/2.4.1340-03).

В кабинете информатики оборудовано одно рабочее место преподавателя и 15 рабочих мест учащихся, снабженных стандартным комплектом: системный блок, монитор, устройства ввода текстовой информации и манипулирования экранными объектами (клавиатура и мышь), 3D принтер Picaso 3d.

- 1) Установленные программы AutoPano и EasyPano.
- 2) Обеспечено подключение компьютеров к сетиИнтернет
- 3) или установить онлайн-сервисом TinkerCAD

## **Списоклитературы**

1. Пропедевтическая подготовка сельских школьников в области информации и информационных технологий - [http://irbis.gnpbu.ru/Aref\\_2000/Bosova\\_L\\_L\\_2000.pdf](http://irbis.gnpbu.ru/Aref_2000/Bosova_L_L_2000.pdf)

- 2) Википедия. Свободная энциклопедия.
- 3) Лапин А.И. Фотография как. ― М.: ЭКСМО, 2019
- 4) Грир Ф. Портрет. М.: АРТ-Родник, 2015

5) Ландо С. Фотокомпозиция для киношколы. - Санкт-Петербург: Политехника-Сервис, 2019

6) Tinkercad для начинающих (Дмитрий Горьков), 2015

7) Джуринский А.Н. Развитие образования в современном мире: Учебное пособие. – М.: Дрофа, 2012

8) Методы организации экскурсии [Электронный ресурс]. - Режим доступа: http://www.maam.ru/detskijsad/metody-organizaci-i-provedenija-yekskursi-v-dou.html (дата обращения:01.05.2020)

## **Интернет-ресурсы**

- 1) <http://www.airpano.com/Articles-AirPano.php?article=101586>
- 2) <http://edition.cnn.com/interactive/2010/01/world/haiti.360/index.html>
- 3) <http://sergelife.livejournal.com/8574.html>

**4)** [https://ru.wikipedia.org/wiki/%D0%9F%D0%B0%D0%BD%D0%BE%D1%80%](https://ru.wikipedia.org/wiki/%D0%9F%D0%B0%D0%BD%D0%BE%D1%80%D0%B0%D0%BC%D0%B0) [D0%B0%D0%BC%D0%B0.](https://ru.wikipedia.org/wiki/%D0%9F%D0%B0%D0%BD%D0%BE%D1%80%D0%B0%D0%BC%D0%B0)